Iowa Workforce Development

# Efiling Service

Technical Documentation

Version 3.0.4 9-25-2023

# Table of Contents

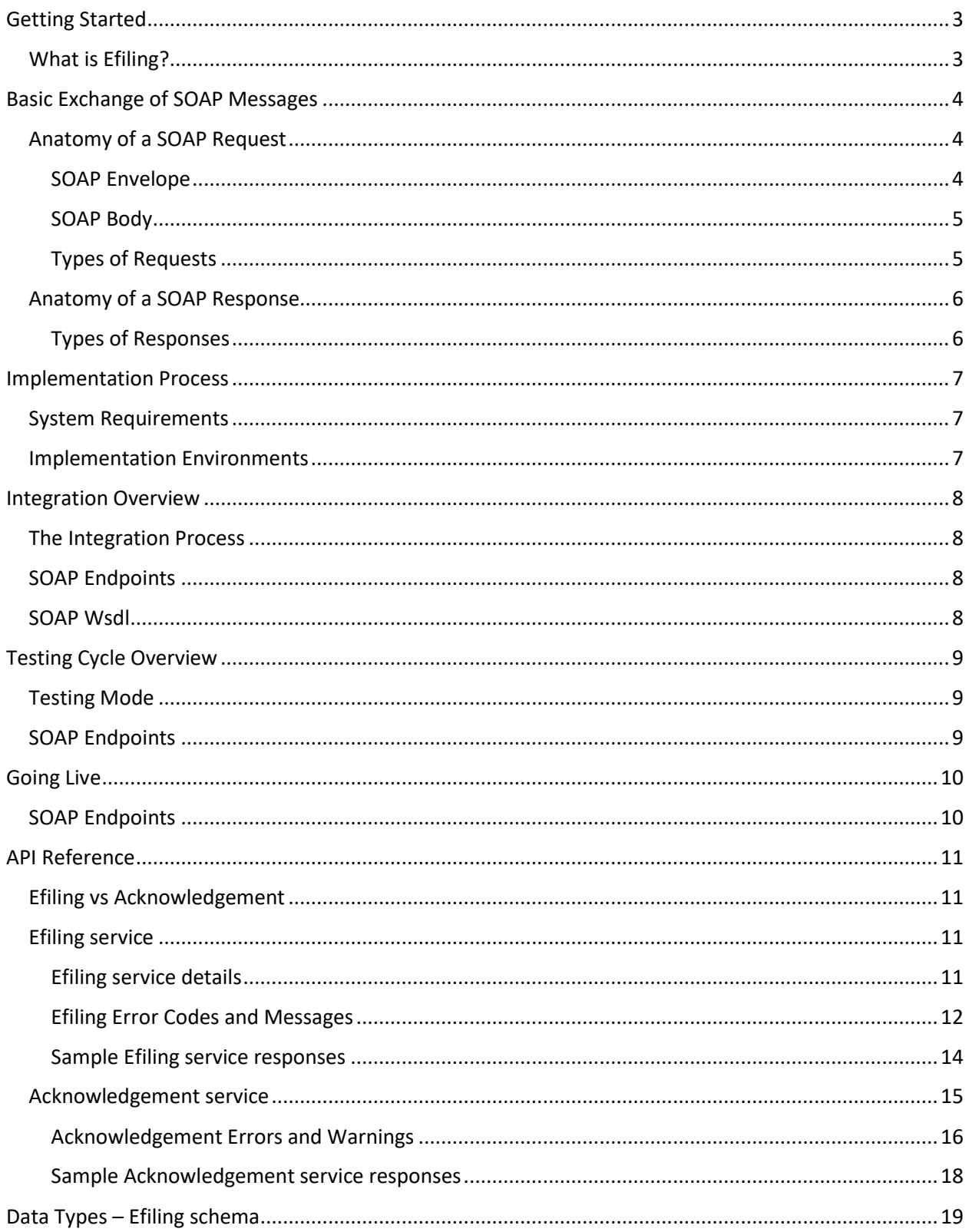

## **Revision History**

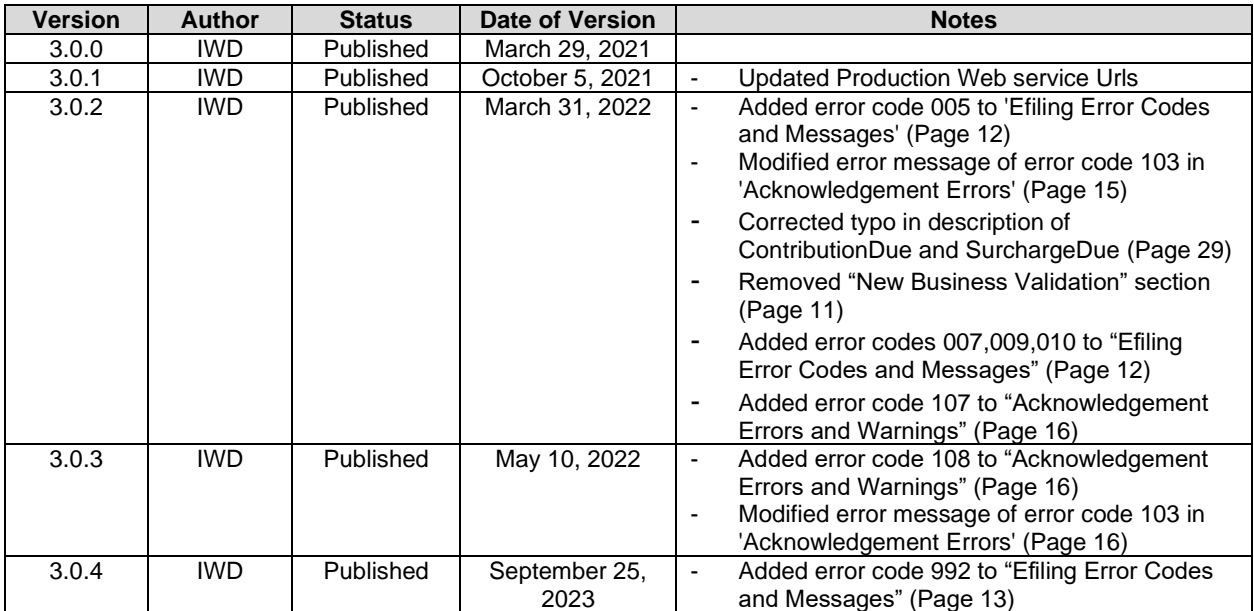

# <span id="page-3-0"></span>Getting Started

This chapter introduces the Efiling service.

# <span id="page-3-1"></span>What is Efiling?

Efiling is a service using which employers or agents can submit the Iowa Quarterly Contribution & Payroll report through SOAP (Simple Object Access Protocol), based on the schema approved under TIGERS FSET Version 2.1.

Efiling service provides two web services:

- 1. Efiling Web Service: It can be used to submit wage reports. Each request would consist of one employer's wage report.
- 2. Acknowledgement Web Service: It can be used to check for the processing status of a report that has already been submitted.

Note: In the rest of the document, these services are collectively referred to as "Efiling/Acknowledgement web services". When they need to be referred separately, it has been done so.

End users integrate their application with Efiling using a SOAP interface over an HTTPS connection.

SOAP defines the format of standard XML messages that are used to communicate among systems. Because the XML message format is standardized, SOAP can be used to communicate among multiple computer architectures, languages, and operating systems. The Efiling/Acknowledgement API supports document‐style SOAP 1.1.

HTTPS is a protocol used for communication between web browsers and web sites. It works in the same manner as HTTP, except it provides security and privacy through the use of encryption.

# <span id="page-4-0"></span>Basic Exchange of SOAP Messages

The SOAP messages your application sends to the web services are called request messages; the messages that it returns are called response messages. The basic exchange of these request and response messages requires the interaction of two components:

• **Client Application (SOAP Client)**: This is your company's application. The client application creates an XML document containing a SOAP request message.

• **Efiling or Acknowledgement Web Service (SOAP Server)**: This is the IWD‐hosted web service that provides the Efiling/Acknowledgement functionality. Efiling/Acknowledgement listens for SOAP messages, and distributes and interprets SOAP documents.

The client application sends a SOAP request to the Efiling/Acknowledegement service over HTTPS. Upon receiving the request, Efiling/Acknowledgement application processes it and returns a SOAP response with the appropriate status.

# <span id="page-4-1"></span>Anatomy of a SOAP Request

A SOAP request is an XML data structure sent to a web service in the form of a document.

A SOAP request sent to the Efiling/Acknowledgement service consists of two main sections: Envelope and Body.

SOAP requests may also include a Header, but one is not required with messages sent to Efiling/Acknowledgement services.

## <span id="page-4-2"></span>SOAP Envelope

This section identifies the namespaces that are used by the rest of the message. All requests to Efiling/Acknowledgement service must list these namespaces in the message envelope:

#### **• SOAP Envelope namespace**

xmlns:soapenv[=http://schemas.xmlsoap.org/soap/envelope/](http://schemas.xmlsoap.org/soap/envelope/)

Additional namespaces identifying the request data are defined in the envelope of the message. They are mentioned below.

#### **• Efiling Data Types**

xmlns:v3=http://www.iowaworkforce.gov/SecureFile/v3/

#### **• FSET Data Types**

xmlns:efil=http://www.irs.gov/efile

#### **• Acknowledgement Data Types**

xmlns:v3[=http://www.iowaworkforce.gov/UITAXAckService/v](http://www.iowaworkforce.gov/UITAXAckService/)3/

The following is an example of SOAP message Envelope:

*<soapenv:Envelope xmlns:soapenv="http://schemas.xmlsoap.org/soap/envelope/" xmlns:v3="http://www.iowaworkforce.gov/SecureFile/v3/" xmlns:efil="http://www.irs.gov/efile">*

*………………………… header and body go here. Header will anyway be empty…………………………*

*</soapenv:Envelope>*

#### <span id="page-5-0"></span>SOAP Body

SOAP Body contains the main payload of the message. It identifies the operation that the application wants the Efiling/Acknowledgement service to perform, and includes multiple XML elements that send the necessary operation parameters.

The following code is an example of a SOAP Body:

*<soapenv:Body>*

 *<v3:ProcessWagesRequest>*

 *<efil:Transmission>*

 *……………………………………………………*

 *…………………………………………………….*

 *</efil:Transmission>*

 *</v3:ProcessWagesRequest>*

 *</soapenv:Body>*

#### **Note:**

Along with the technical documentation, IWD would send a compressed file that contains the WSDLs, XML Schema Definition (XSD) files and sample request/response xmls for reference. Please unzip/extract the file to access its contents. Sample file are referred in this document as "Sample file - <File Name>".

#### <span id="page-5-1"></span>Types of Requests

#### **Efiling Web Service Request:**

Sample file - Efiling SOAP request.xml

#### **Acknowledgement Web Service Request:**

Sample file - Acknowledgement SOAP request.xml

# <span id="page-6-0"></span>Anatomy of a SOAP Response

A SOAP response is an XML document returned from a web service to the SOAP client. The SOAP response document that the Efiling/Acknowledgement service returns is structured like the request except that the Body contains the transaction result.

# <span id="page-6-1"></span>Types of Responses

## **Efiling service**

Sample file - Efiling SOAP response.xml

**Acknowledgement service**

Sample file - Acknowledgement SOAP response.xml

# <span id="page-7-0"></span>Implementation Process

The client would integrate their application with Efiling/Acknowledgement using a web services application programming interface.

# <span id="page-7-1"></span>System Requirements

Your client application (SOAP client) must support the following:

- Document‐style SOAP 1.1
- WS‐I Basic Profile Version 1.1 compliant services

Since the Efiling/Acknowledgement application program interface (API) runs as a web service, there is nothing that you need to install related to the Efiling/Acknowledgement API. The only software you need to install to use the API is the software for the integrated development environment that you use to write or modify your application.

For example, if you plan to write your client application in Java, you need to install Java and also a

SOAP 1.1 compatible toolkit.

# <span id="page-7-2"></span>Implementation Environments

Efiling provides two separate IWD‐hosted implementation environments:

#### **Staging**:

This environment allows you to test a new integration or test changes to an existing integration. The staging environment is fully functional and is an exact replica of the production environment, allowing you to test all features of your application before going into production.

#### **Production**:

This environment is used when you "go live" with your integration.

# <span id="page-8-0"></span>Integration Overview

This chapter provides information needed to integrate your client application with the Efiling/Acknowledgement web service.

# <span id="page-8-1"></span>The Integration Process

When building an application to interface with the Efiling/Acknowledgement web service, you must connect with the Efiling service's WSDL (web services definition language) using the tools that are available with your software development environment. A WSDL is a document written in XML that describes a web service. It provides all the information that a SOAP client needs to interface with the service, including the location of the web service (known as the end point) and a description of the operations supported by the service.

Your development environment includes a SOAP toolkit. The toolkit can interpret the WSDL to generate code for building SOAP request messages that Efiling/Acknowledgement web service can understand, and consuming SOAP response messages that Efiling/Acknowledgement web service sends to your client application.

#### **Connecting to the Efiling/Acknowledgement Web Service**

All communication between your application and the Efiling/Acknowledgement web service must use the HTTPS protocol. HTTPS is a secure version of HTTP. It works in the same manner as HTTP, except it provides security and privacy through the use of encryption using SSL (secure sockets layer) connection.

# <span id="page-8-2"></span>SOAP Endpoints

The Efiling/Acknowledgement WSDL identifies the SOAP endpoint of the web service. The end point is the URL to which your client application needs to connect. The following identifies the end point for each environment and type of authentication.

#### **Staging**

Efiling service **-** https://test.myiowaui.org/EfilingWebservice/services/SecureFileSOAP/v3

Acknowledgement service - https://test.myiowaui.org/EfilingWebservice/services/UITAXAckServiceSOAP/v3

#### **Production**

Efiling service **-** https://www.myiowaui.org/EfilingWebservice/services/SecureFileSOAP/v3

Acknowledgement service - https://www.myiowaui.org/EfilingWebservice/services/UITAXAckServiceSOAP/v3

## <span id="page-8-3"></span>SOAP Wsdl

Wsdl and schemas for Efiling and Acknowledgement services are present in the zip file provided by IWD. Please unzip/extract the files to use them in client software. Please note that the endpoints in the wsdl need to be replaced with what is present in the document depending on the environment.

# <span id="page-9-0"></span>Testing Cycle Overview

This chapter provides guidelines to integrate with the IWD staging environment and test the client application.

# <span id="page-9-1"></span>Testing Mode

In testing mode, Efiling fully processes the requests and allows you to test your application.

#### **Testing Mode Values**

In testing mode, the element "ProcessType" in the request should have a value of "T".

# <span id="page-9-2"></span>SOAP Endpoints

#### **Staging**

Efiling service **-** https://test.myiowaui.org/EfilingWebservice/services/SecureFileSOAP/v3

Acknowledgement service - https://test.myiowaui.org/EfilingWebservice/services/UITAXAckServiceSOAP/v3

# <span id="page-10-0"></span>Going Live

This chapter provides guidelines to deploy your application in the production environment. This stage is often referred to as going live.

#### **Connecting with the Production Environment**

After all desired changes are implemented and tested, you are ready to go live with your application. When you are ready to go live, you need to connect with the production environment rather than the staging environment using the endpoints for production environment.

#### **Live Mode Values**

To send a request in live mode, the element "ProcessType" in the request should have a value of "P".

# <span id="page-10-1"></span>SOAP Endpoints

#### **Production**

Efiling service **-** https://www.myiowaui.org/EfilingWebservice/services/SecureFileSOAP/v3

Acknowledgement service - https://www.myiowaui.org/EfilingWebservice/services/UITAXAckServiceSOAP/v3

# <span id="page-11-0"></span>API Reference

# <span id="page-11-1"></span>Efiling vs Acknowledgement

Efiling web service's function is to do schema validation on the submitted payload and some very basic business validations. A validation failure results in a response with an error code and an error message while a successful submission is indicated by a response containing a success confirmation together with a unique request ID (called Transmission ID) for the submitted payload. Further extensive business processing of the payload is done by a batch process.

Acknowledgement web service is used to check for the processing status of the submitted payload.

#### <span id="page-11-2"></span>Efiling service

#### <span id="page-11-3"></span>Efiling service details

When there are one or more schema validation failures, they are caught by SOAP payload validating interceptor and returned as SOAP fault. The error message is auto-generated by the Java XML Validation API. Business validation is not executed.

When schema validation passes but one or more business validations fail, the response again contains a failure status and a list of error codes and error messages, but this time, there is a specific error code and message for each specific failure. [Here i](#page-11-4)s the complete list. The response also contains a Transmission ID, which uniquely identifies the submitted payload, but unlike with a successful upload, the Transmission ID in this case is only meant to help IWD trace the reason for the failure of a particular payload so that it can assist an employer or agent with correcting that error. The payload is not processed any further and hence the Transmission ID must not be used to inquire the report processing status.

<span id="page-11-4"></span>If all schema and business validations pass, the payload is considered to be successfully uploaded. The response contains a success status and a Transmission ID (as discussed above), but in this case, the Transmission ID can be used to inquire the report processing status by calling Acknowledgement service.

# <span id="page-12-0"></span>Efiling Error Codes and Messages

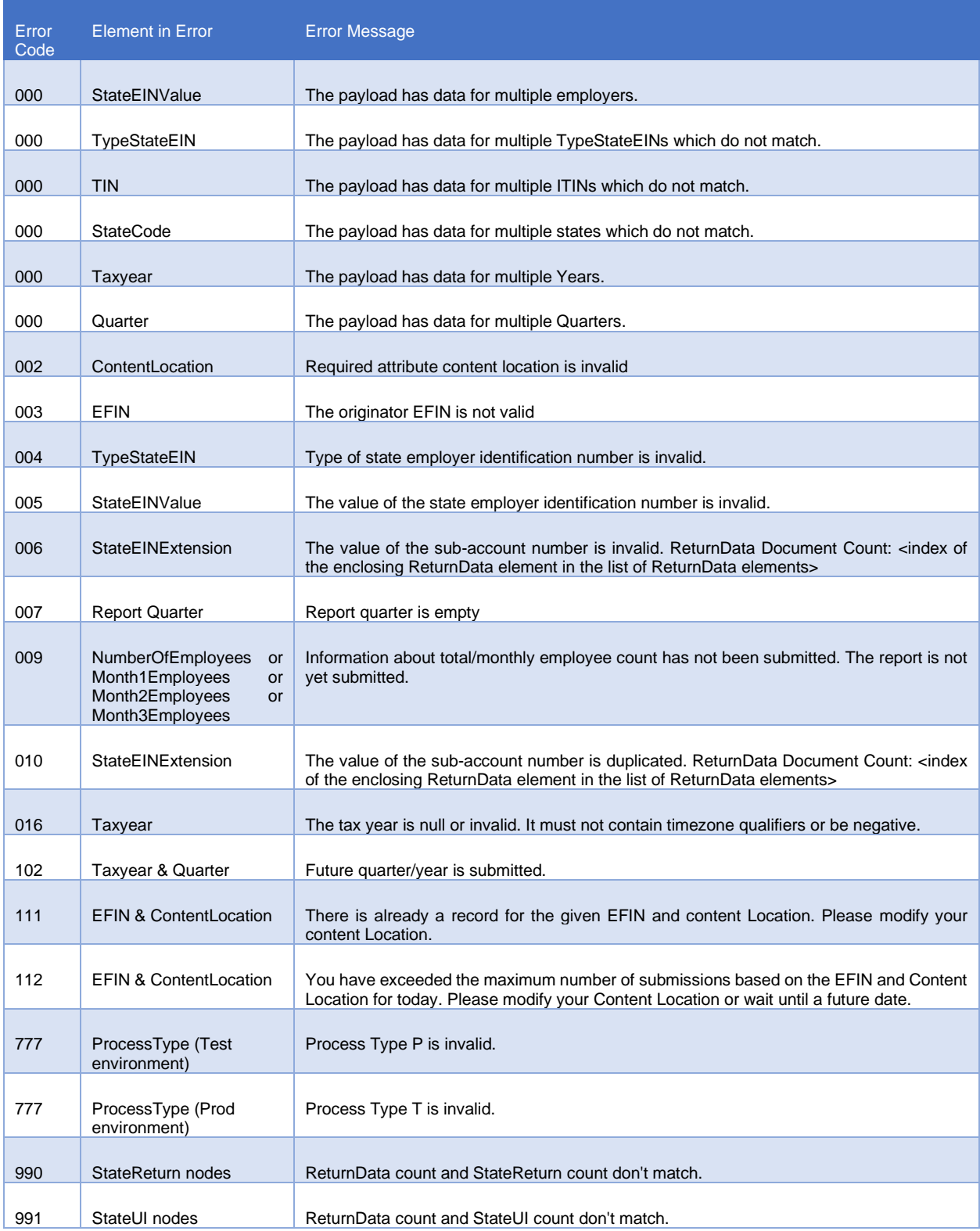

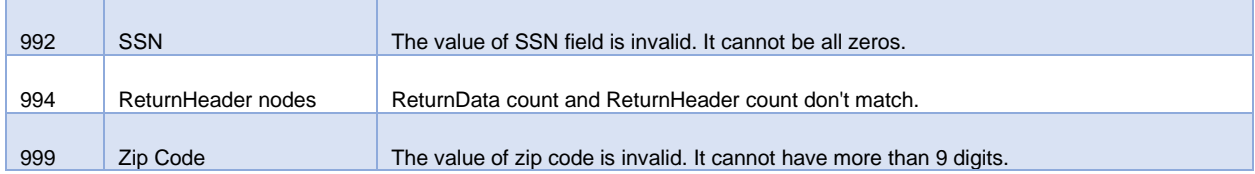

## <span id="page-14-0"></span>Sample Efiling service responses

#### **Successful payload upload:**

Sample file - Efiling Response - Success.xml

## **Schema validation failure (when ETIN and Content Location are not in the correct format):**

Sample file - Efiling Response - Schema validation failure.xml

#### **Schema validation failure (when the order of ReturnSigner and Contact is reversed):**

Sample file - Efiling Response - Schema validation failure for wrong order.xml

Note: If you look at the schema *ReturnHeaderState.xsd,* the elements *ReturnSigner*, *Contact*, *ThirdPartyAuthorization*, *TaxType*, *TaxTypeCode*, *PaymentIncludedElect*, *AuthorizationToDiscussWithPreparerElect*, *SupplementalReturnElect* and *AckAddress* must appear in the same order. So if a SOAP request has *Contact* before *ReturnSigner*, you will see the above error.

#### **Business validation failure:**

Sample file - Efiling Response - Business validation failure.xml

# <span id="page-15-0"></span>Acknowledgement service

## **Acknowledgement service Details**

The response contains the acknowledgement details of a previously submitted Iowa Quarterly Contribution & Payroll report. If you are an existing consumer of this service, the difference is that the response will now have the payload as a complex element having every field in a separate child element instead of the payload being an xml string within CDATA.

OriginId, which is present only if there is no schema validation or system error, is the same as ContentLocation. TransmissionStatus is a field that is always present in the response and tells the status of the report processing. It can have one of the following four values:

1. I – In Process (Payload submitted successfully through Efiling web service but not yet processed by the backend batch job)

- 2. INVA Invalid (No record exists for the given request parameters or a system error has occurred)
- 3. A Accepted
- 4. R Rejected

The response may additionally contain error and warning codes and messages representing business error and warnings. There can also be errors representing user or system errors. Below is the complete list of all errors and warnings.

# <span id="page-16-0"></span>Acknowledgement Errors and Warnings

*Acknowledgment Errors*

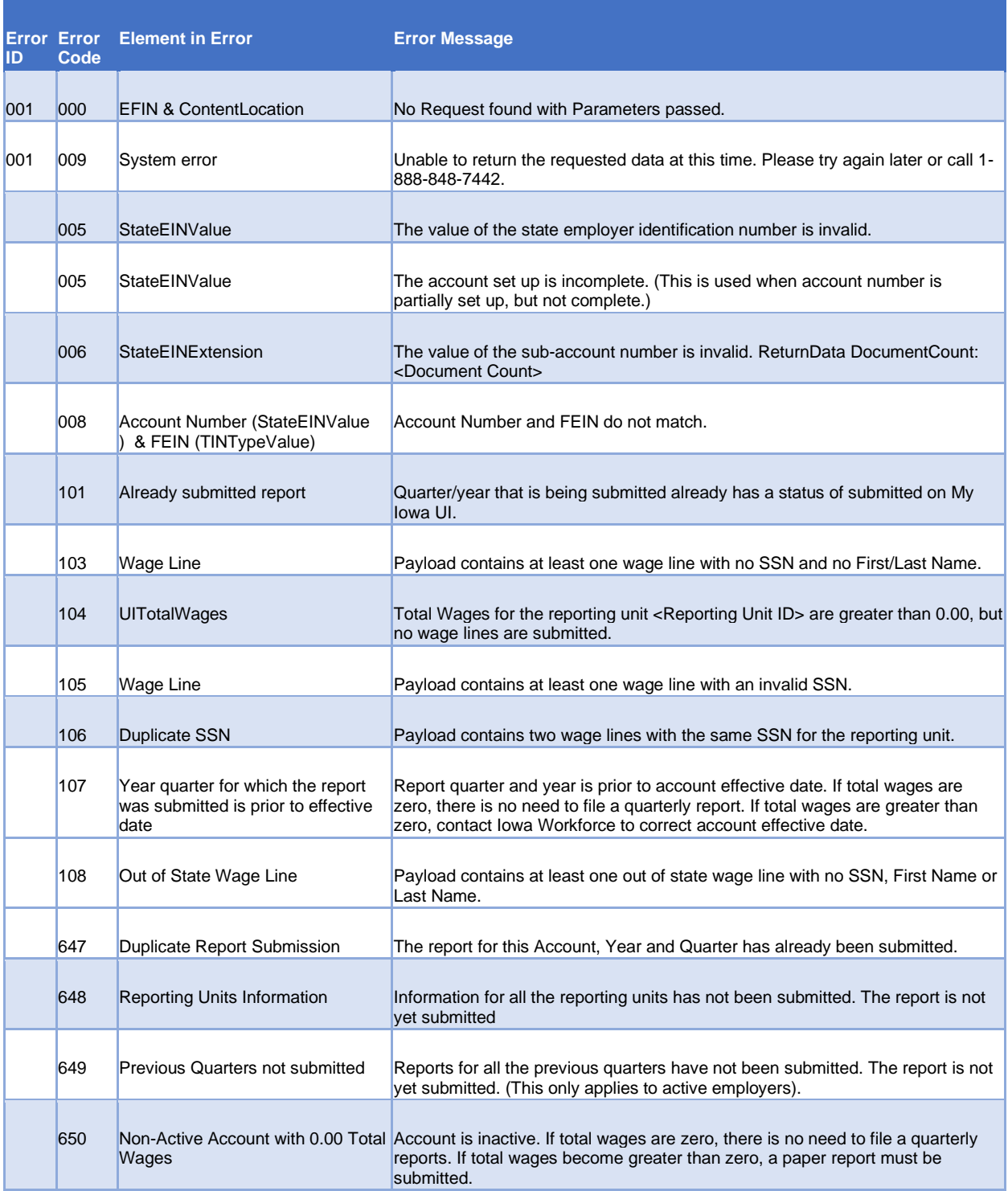

*Acknowledgement Warnings*

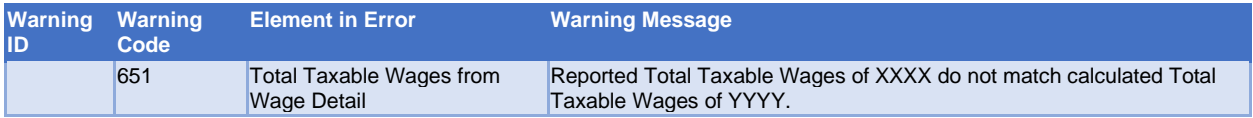

# <span id="page-18-0"></span>Sample Acknowledgement service responses

#### **SOAP fault response (when Content Location contains more than 29 digits):**

Sample file - Acknowledgement Response - Schema validation failure.xml

#### **User error:**

Sample file - Acknowledgement Response - User error.xml

Note: This error is thrown if user tries to fetch data that doesn't exist.

#### **Business error:**

Sample file - Acknowledgement Response – Business validation failure.xml

#### **Business warning:**

Sample file - Acknowledgement Response – Business validation warning.xml

# <span id="page-19-0"></span>Data Types – Efiling schema

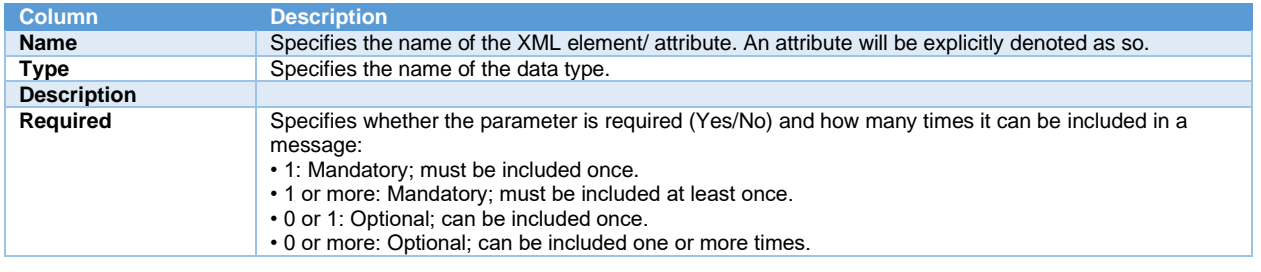

#### **Root element** - Transmission

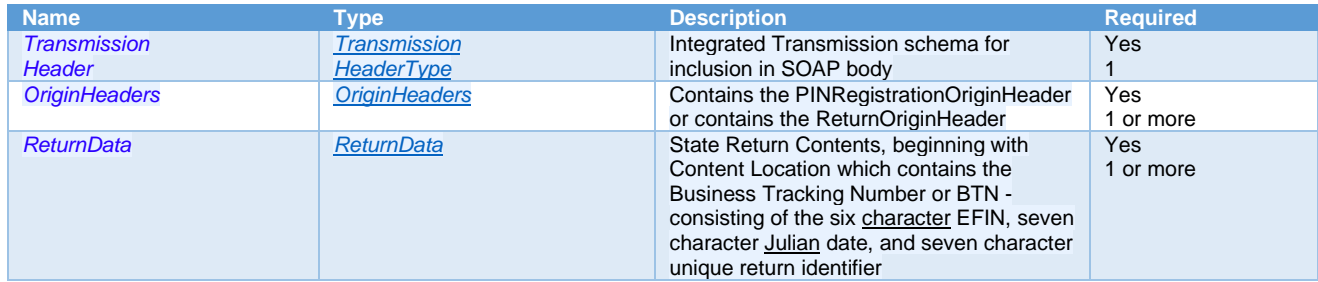

#### <span id="page-19-1"></span>**TransmissionHeaderType**

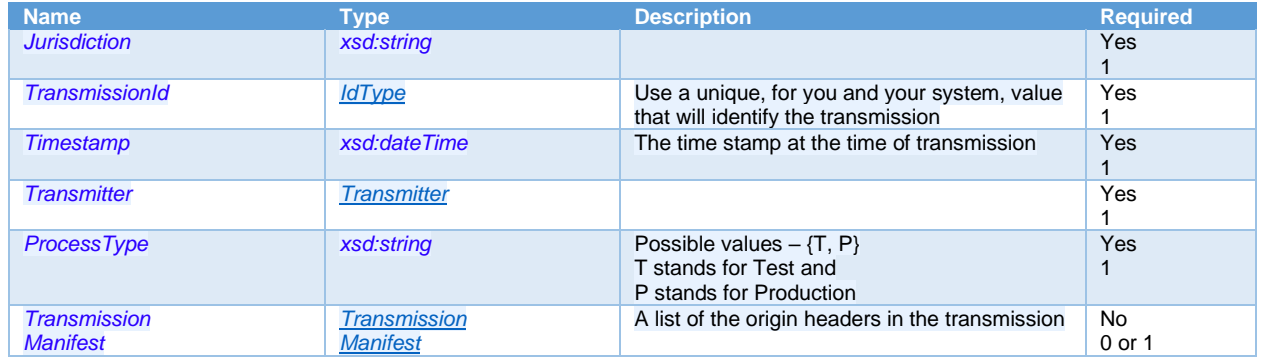

#### <span id="page-19-2"></span>**IdType**

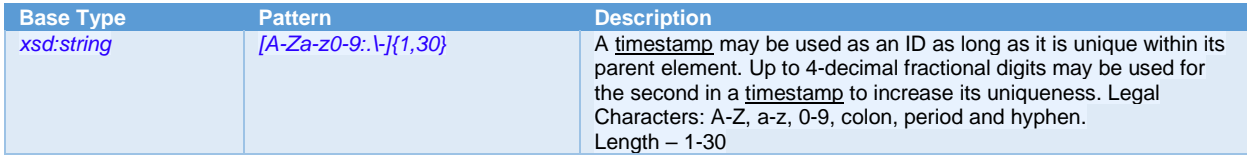

#### <span id="page-20-0"></span>**Transmitter**

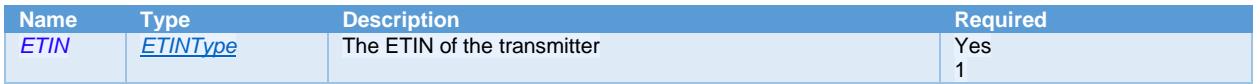

#### <span id="page-20-2"></span>**ETINType**

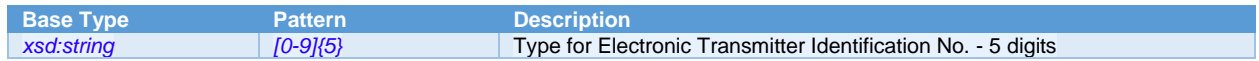

#### <span id="page-20-1"></span>**TransmissionManifest**

Note: There is a choice between OriginHeaderReference and SelfFilingManifest below, i.e. a TransmissionManifest element can only have either of the following child elements at once but having either of them is a must, which means that you cannot have an empty TransmissionFest.

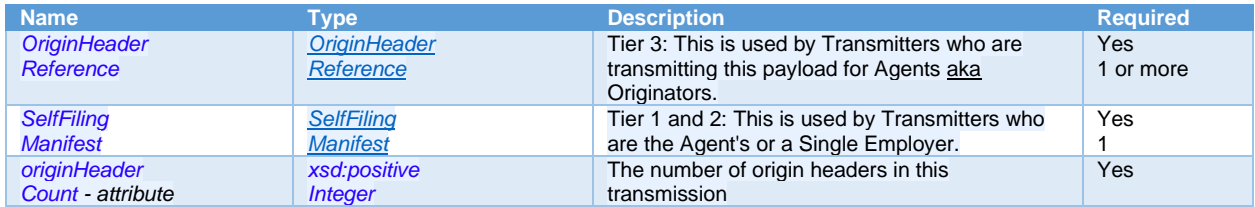

#### <span id="page-20-3"></span>**OriginHeaderReference**

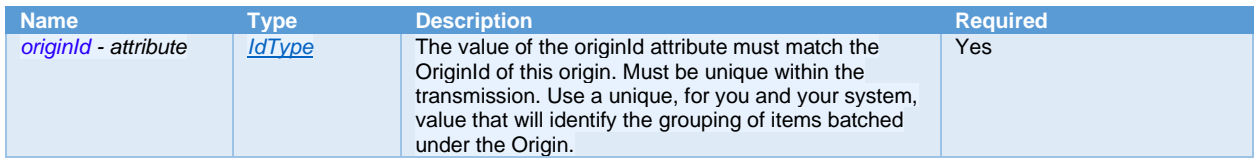

#### <span id="page-20-4"></span>**SelfFilingManifest**

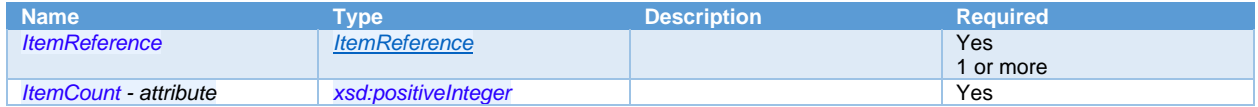

#### <span id="page-20-5"></span>**ItemReference**

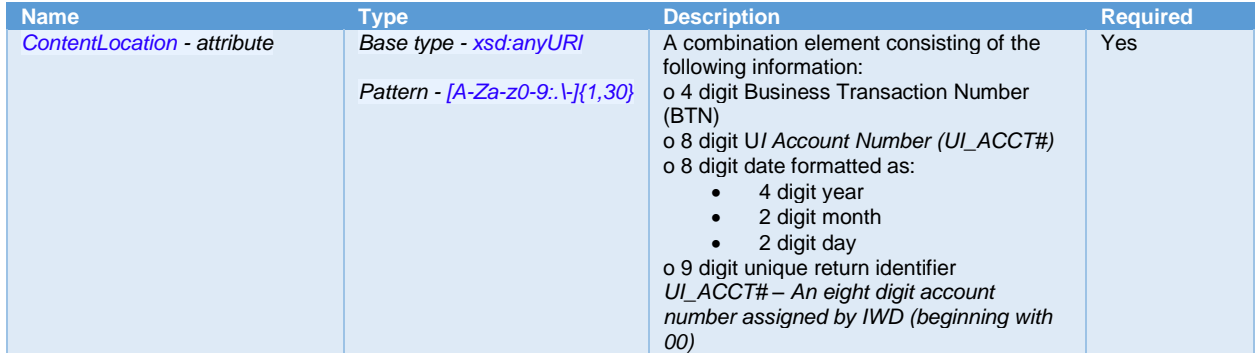

#### <span id="page-21-0"></span>**OriginHeaders**

Note: There is a choice between PINRegistrationOriginHeader and ReturnOriginHeader below, i.e. an OriginHeaders element can only have either of the following child elements at once but having either of them is a must, which means that you cannot have an empty OriginHeaders.

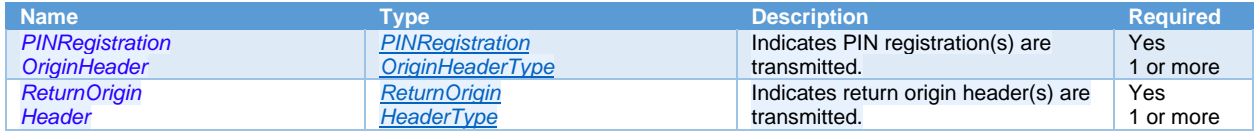

#### <span id="page-21-1"></span>**PINRegistrationOriginHeaderType**

Base Type[: OriginHeaderType](#page-21-2)

Additional elements below:

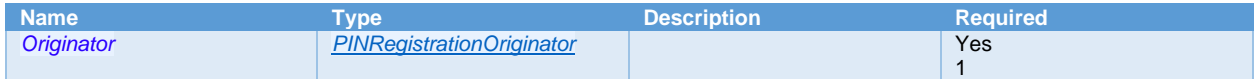

#### <span id="page-21-2"></span>**OriginHeaderType**

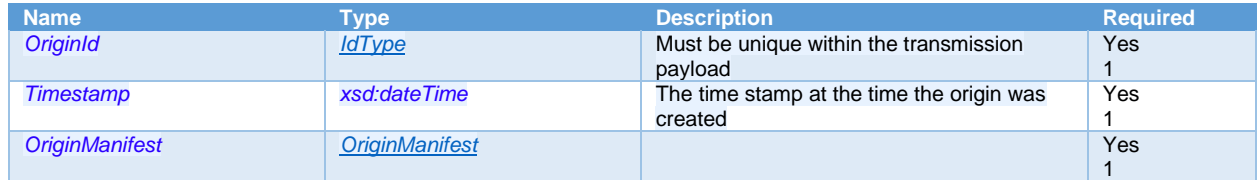

#### <span id="page-21-4"></span>**OriginManifest**

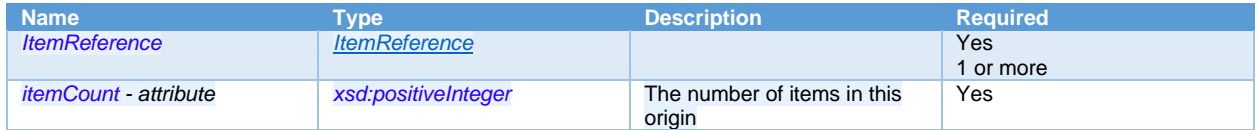

#### <span id="page-21-3"></span>**PINRegistrationOriginator**

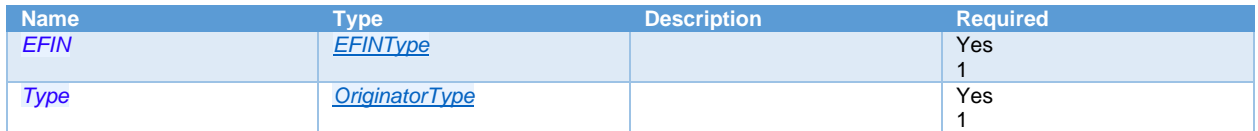

#### <span id="page-21-5"></span>**EFINType**

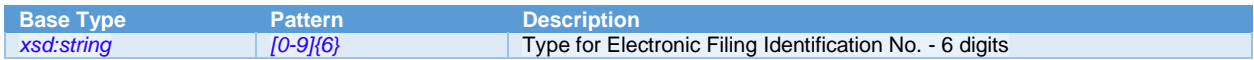

#### <span id="page-21-6"></span>**OriginatorType**

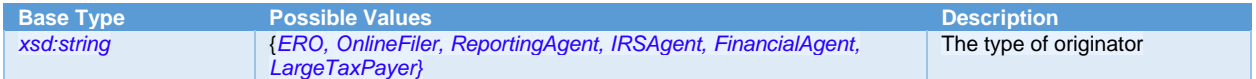

#### <span id="page-22-1"></span>**ReturnOriginHeaderType**

#### Base Type[: OriginHeaderType](#page-21-2)

#### Additional elements below:

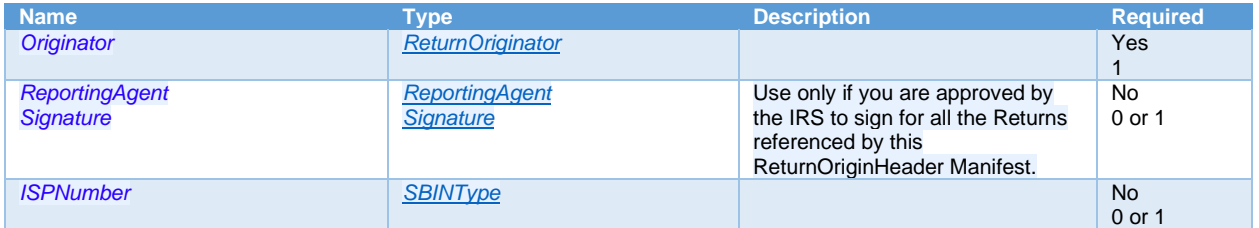

#### <span id="page-22-2"></span>**ReturnOriginator**

Note: There is a choice between AgentIdentifier and EFIN-Type below, i.e. a ReturnOriginator can either have an AgentIdentifier or a combination of EFIN and Type at once, but not all three of them together. EFIN and Type always have to exist together. Also, these are required elements which means that you cannot have an empty element of type ReturnOriginator.

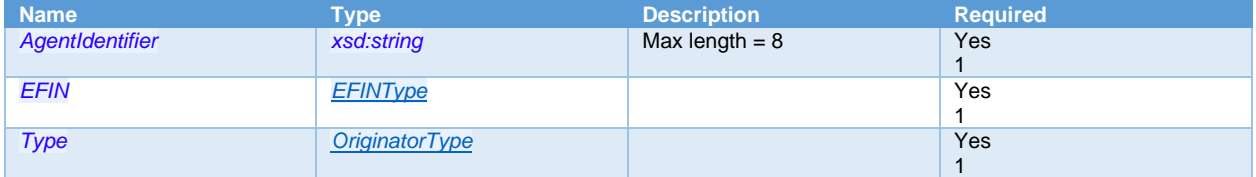

#### <span id="page-22-3"></span>**ReportingAgentSignature**

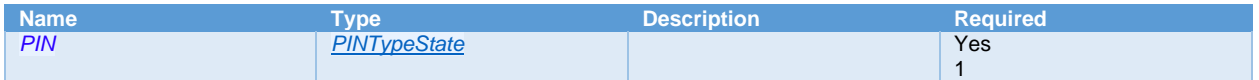

#### <span id="page-22-5"></span>**PINTypeState**

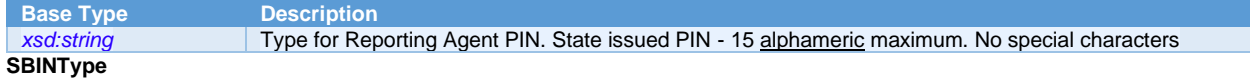

<span id="page-22-4"></span>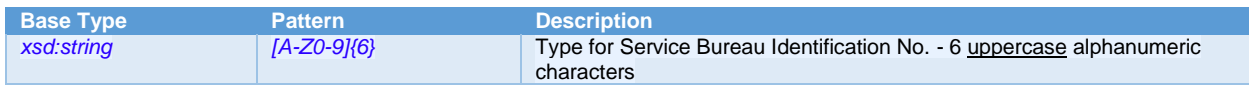

#### <span id="page-22-0"></span>**ReturnData**

#### Base Type - **[ItemType](#page-22-6)**

<span id="page-22-6"></span>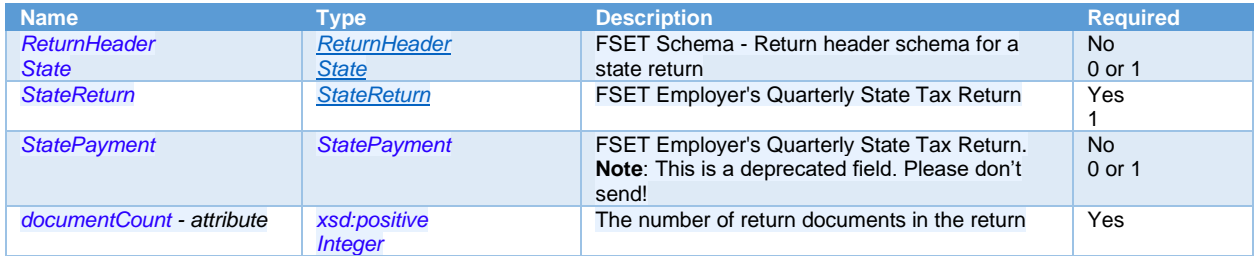

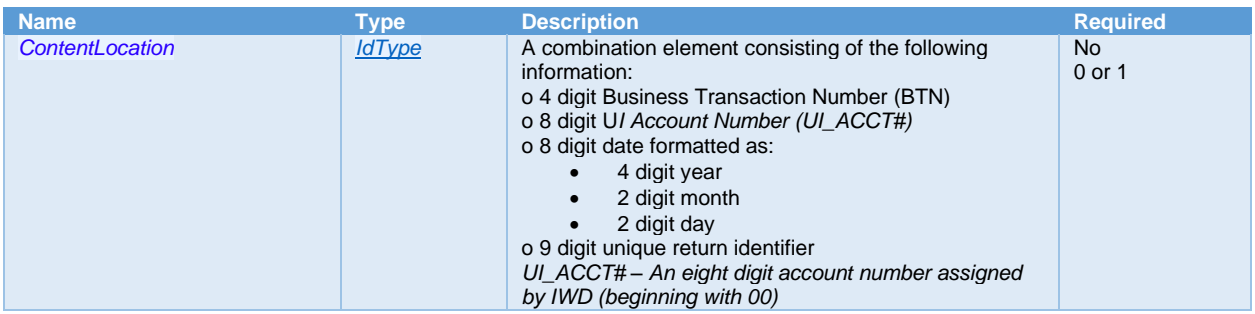

#### <span id="page-23-0"></span>**ReturnHeaderState**

Base Type - [ReturnHeaderStateType](#page-23-1)

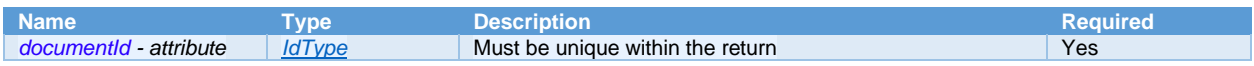

#### <span id="page-23-1"></span>**ReturnHeaderStateType**

*Description*: Content model for ReturnHeader94x

*Note*: There is a choice between BusinessNameControl and CheckDigit fields below, i.e. there can be only either of these fields present at once. Also, these are optional fields, hence it is possible for an element of type ReturnHeaderStateType to have neither of these fields.

#### Base Type[: ReturnHeaderType](#page-24-0)

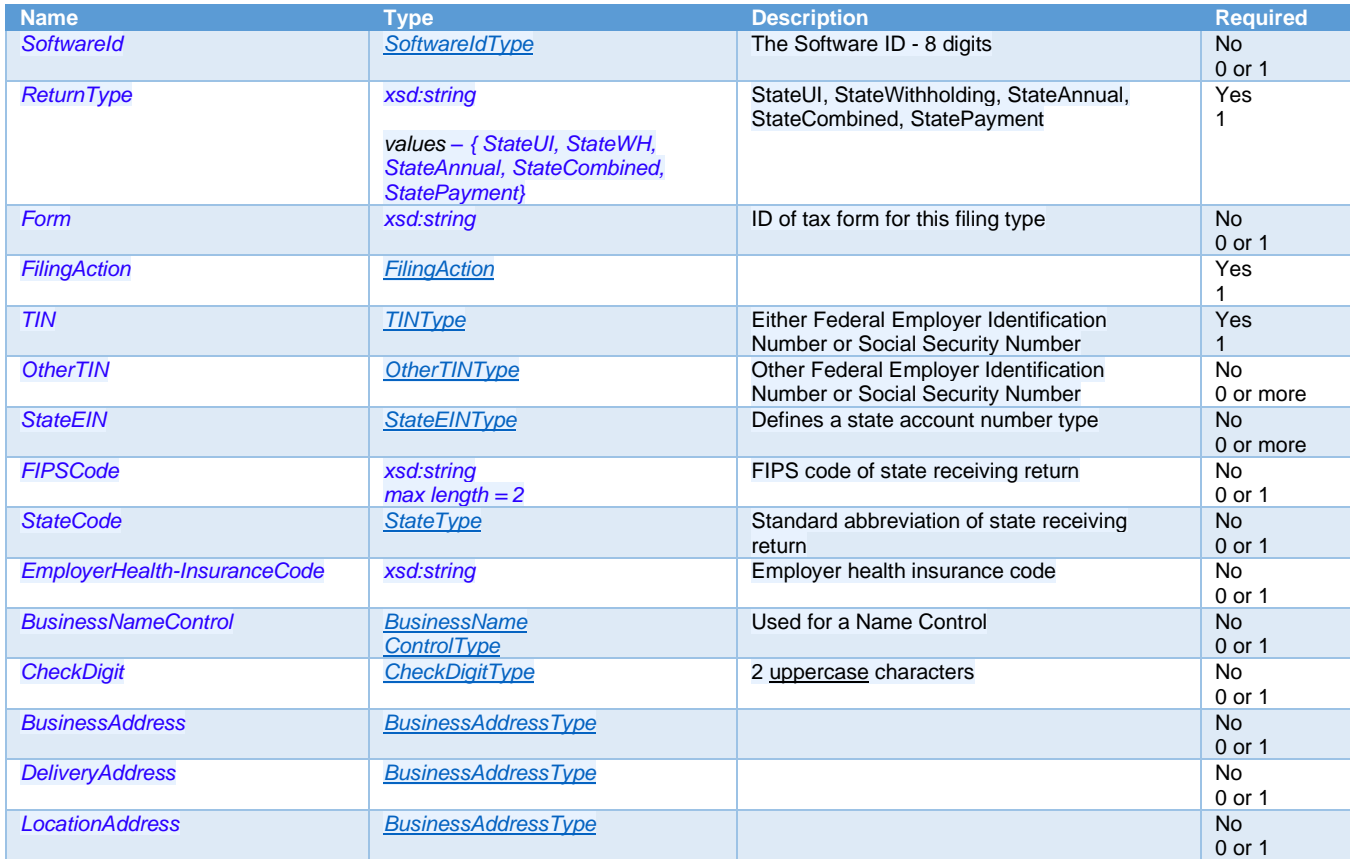

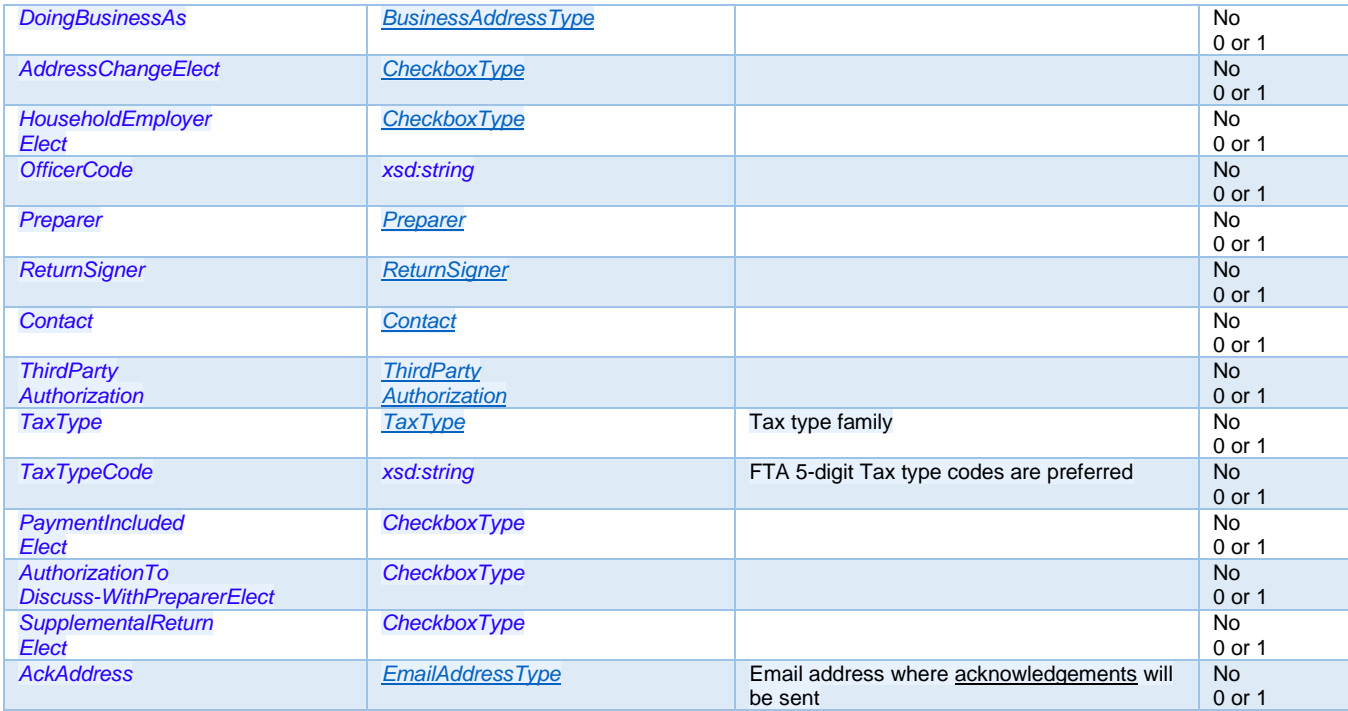

#### <span id="page-24-0"></span>**ReturnHeaderType**

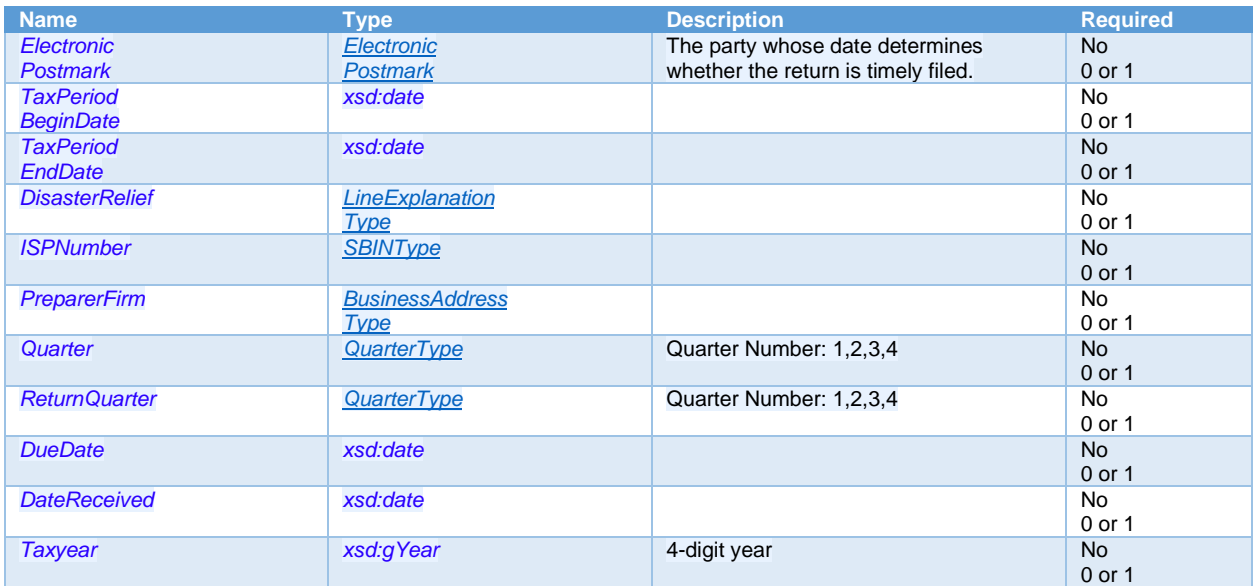

#### <span id="page-24-1"></span>**ElectronicPostmark**

Base Type - *xsd:dateTime*

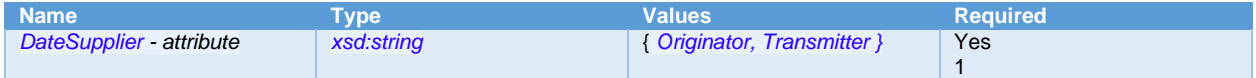

#### <span id="page-24-2"></span>**LineExplanantionType**

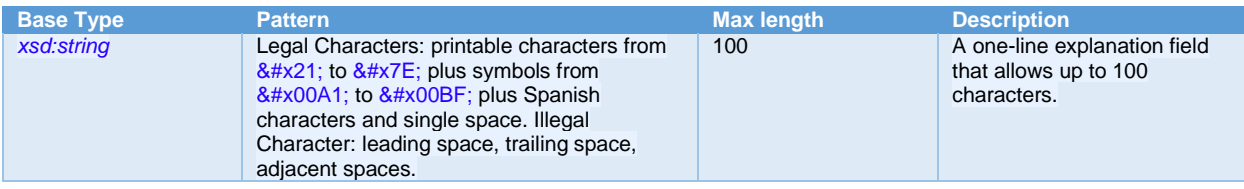

#### <span id="page-25-2"></span>**BusinessAddressType**

*Description*: Base type for all business addresses.

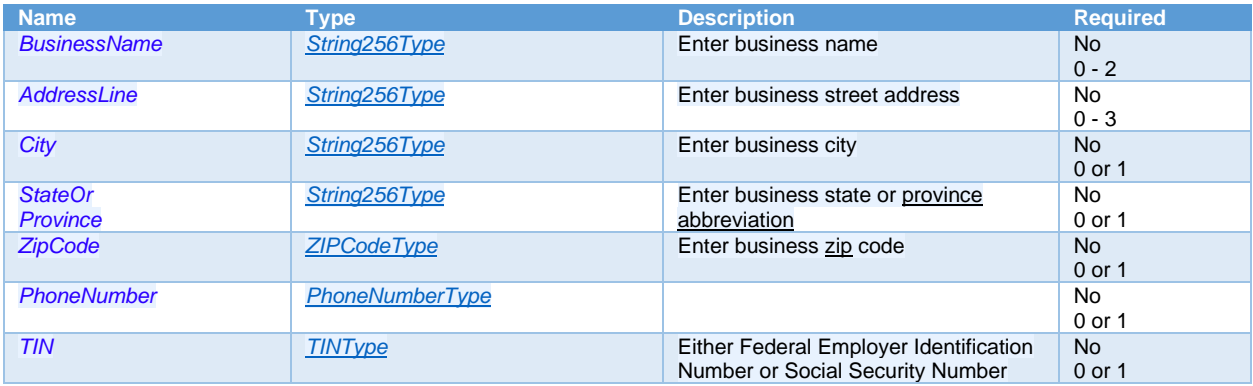

#### <span id="page-25-4"></span>**ZIPCodeType**

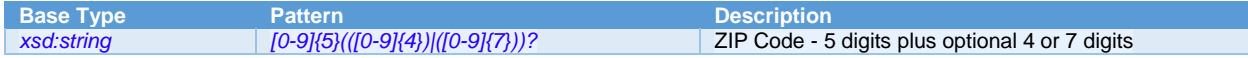

#### <span id="page-25-5"></span>**PhoneNumberType**

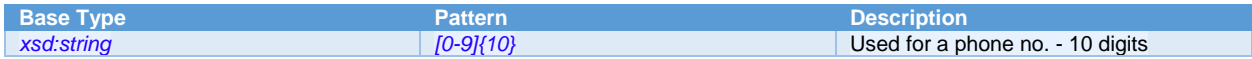

#### <span id="page-25-1"></span>**TINType**

#### *Description*: Defines the primary TIN used

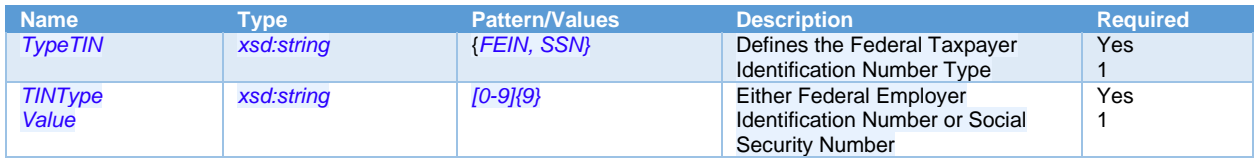

## <span id="page-25-3"></span>**QuarterType**

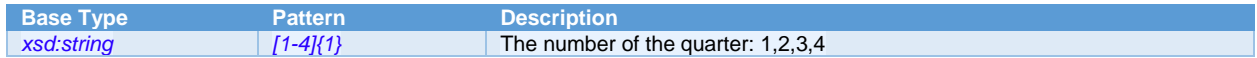

#### <span id="page-25-0"></span>**SoftwareIdType**

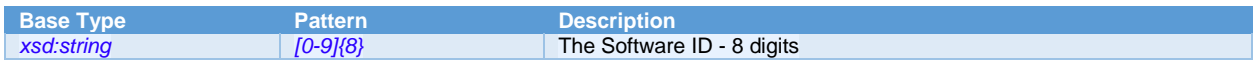

#### <span id="page-26-0"></span>**FilingAction**

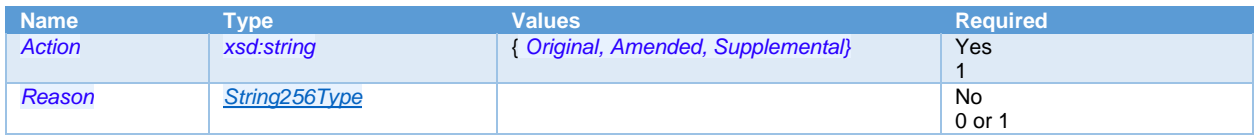

#### <span id="page-26-1"></span>**OtherTINType**

#### *Description* - Defines Other TINs used

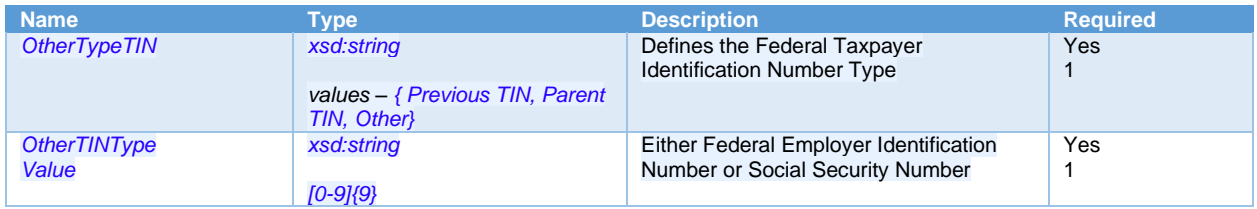

#### <span id="page-26-2"></span>**StateEINType**

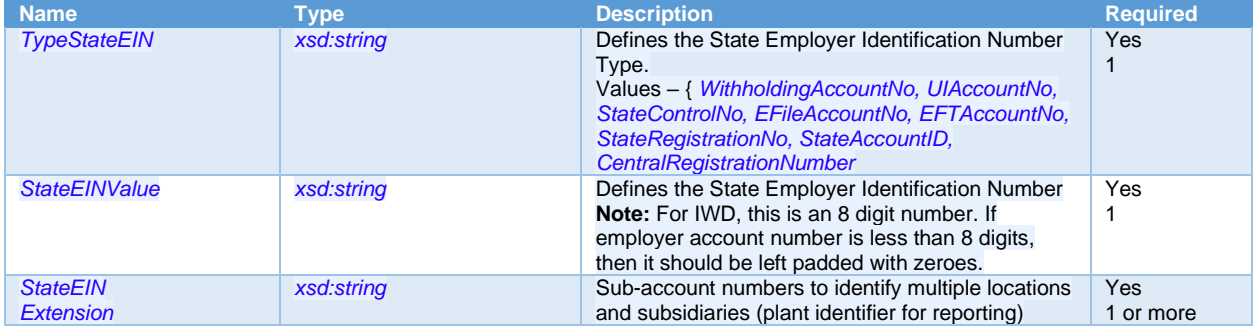

#### <span id="page-26-3"></span>**StateType**

*Description* - State abbreviations, a.k.a. state codes

Type - *xsd:string*

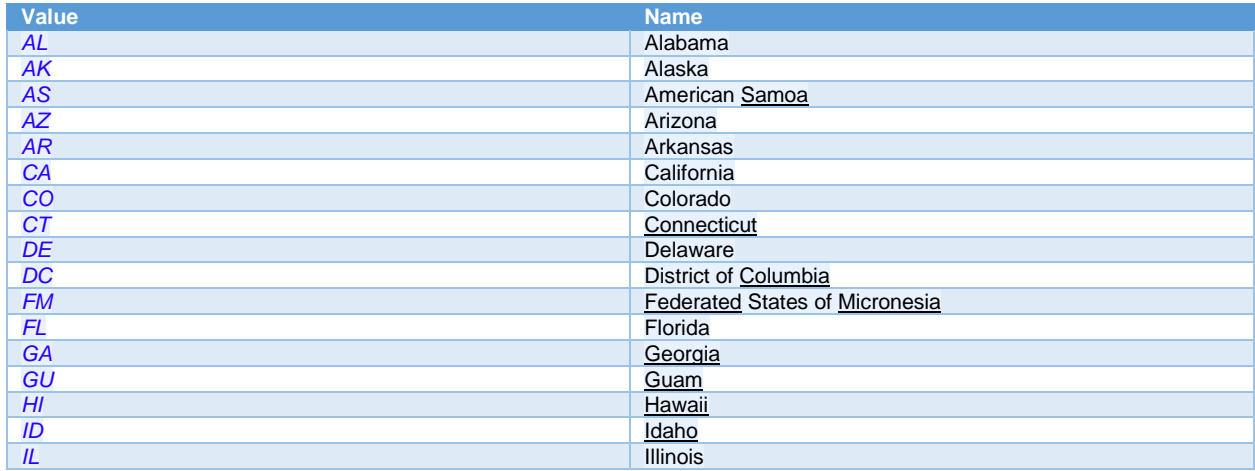

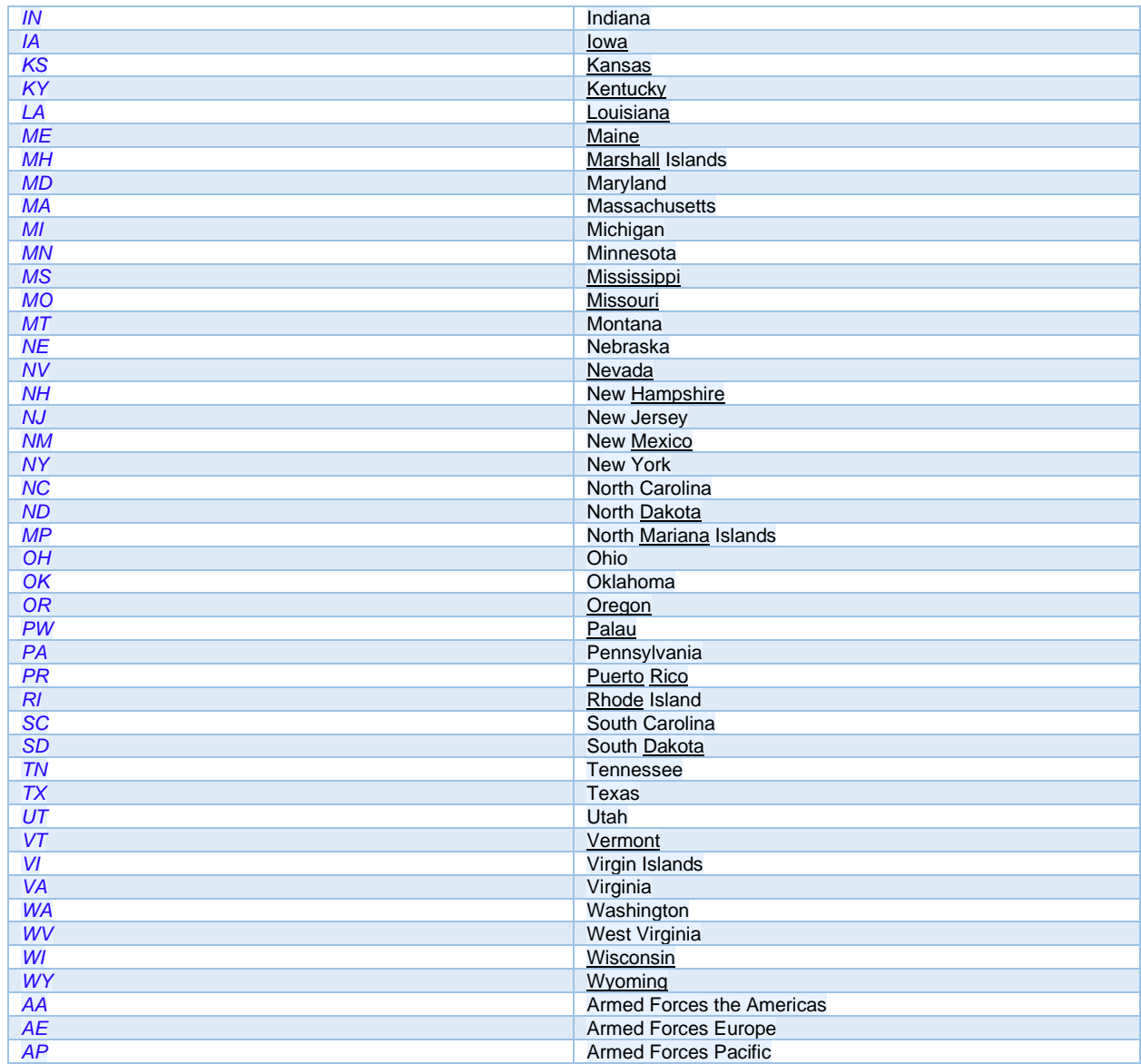

#### <span id="page-27-0"></span>**BusinessNameControlType**

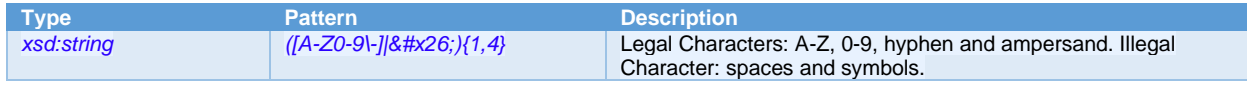

# <span id="page-27-1"></span>**CheckDigitType**

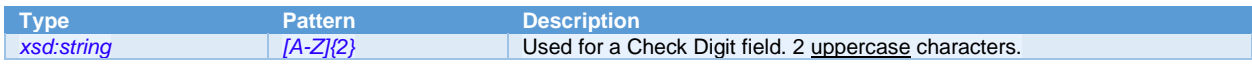

#### <span id="page-27-2"></span>**CheckboxType**

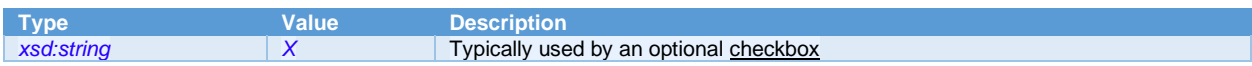

#### <span id="page-27-3"></span>**Preparer**

Note: There is a choice between SSN and PTIN fields below, i.e. there can be only either of these fields at once. And since these are required fields, a Preparer element has to have either of these at any given time.

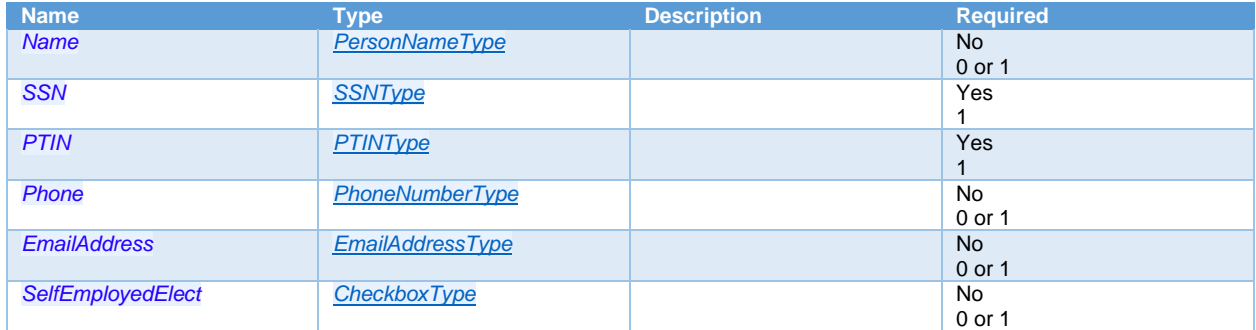

#### <span id="page-28-2"></span>**PersonNameType**

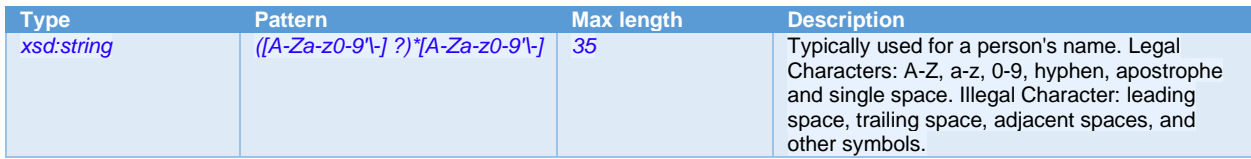

#### <span id="page-28-3"></span>**SSNType**

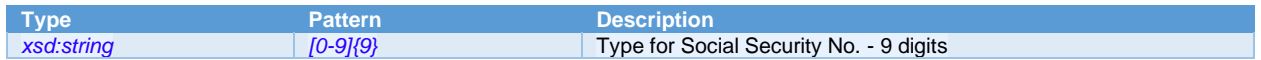

#### <span id="page-28-4"></span>**PTINType**

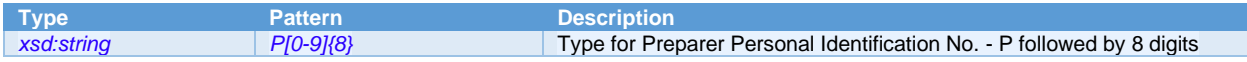

#### <span id="page-28-1"></span>**EmailAddressType**

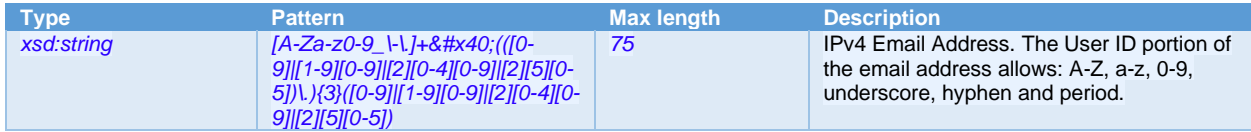

#### <span id="page-28-0"></span>**ReturnSigner**

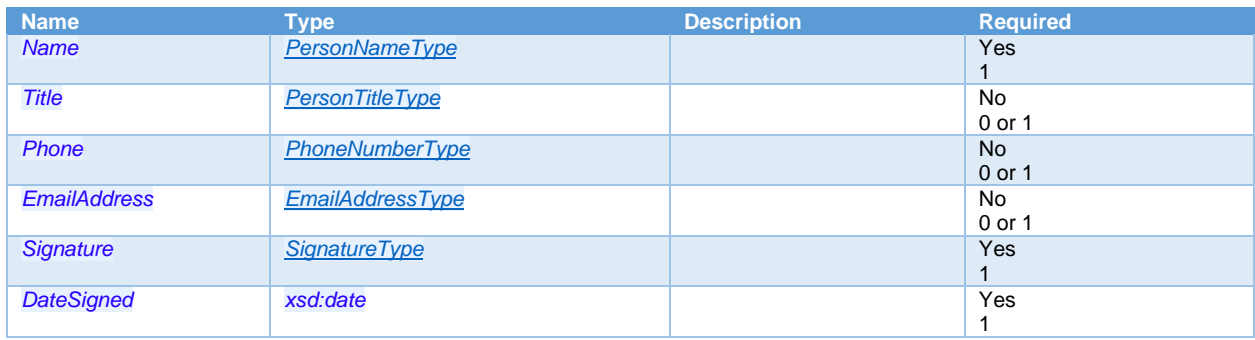

#### <span id="page-28-5"></span>**PersonTitleType**

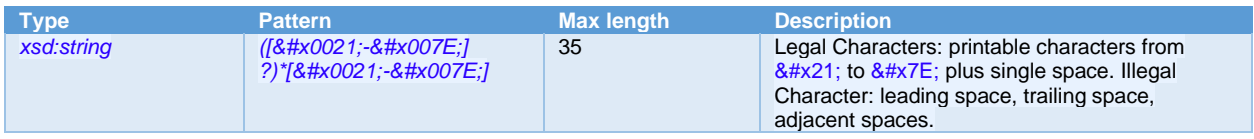

#### <span id="page-29-2"></span>**SignatureType**

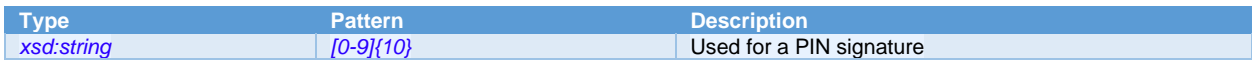

#### <span id="page-29-0"></span>**Contact**

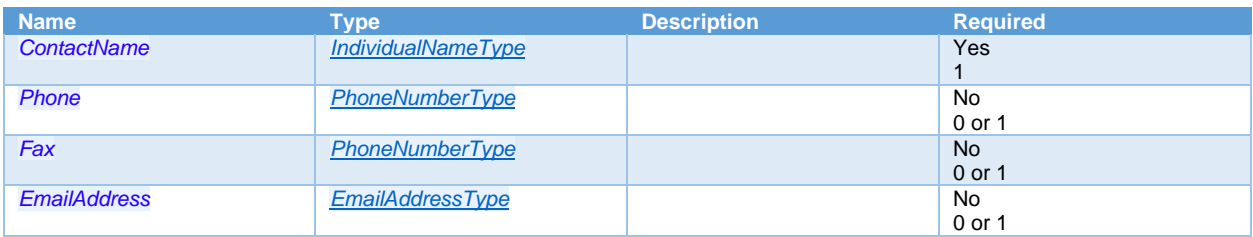

#### <span id="page-29-3"></span>**IndividualNameType**

*Description* - Base type for individual contact information, including employees and employers

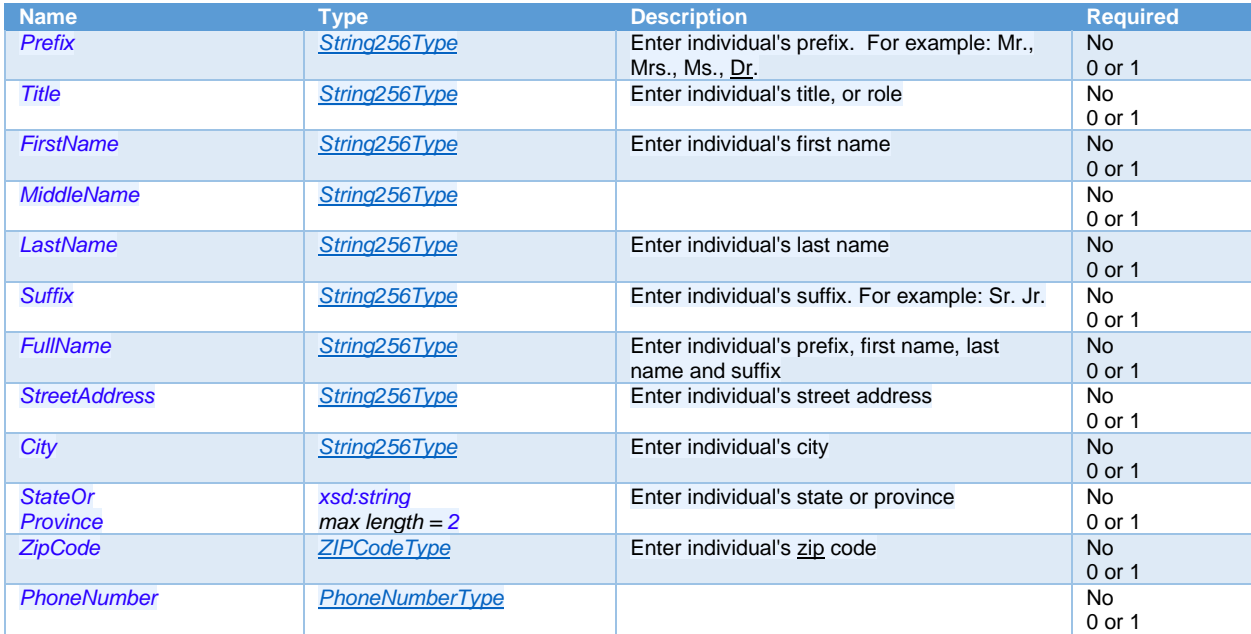

#### <span id="page-29-1"></span>**String256Type**

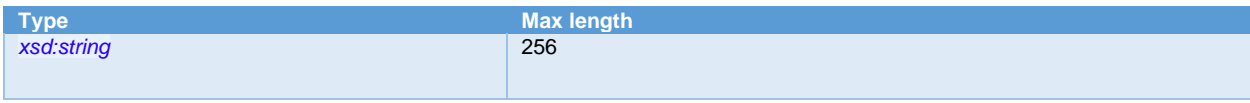

#### <span id="page-30-1"></span>**ThirdPartyAuthorization**

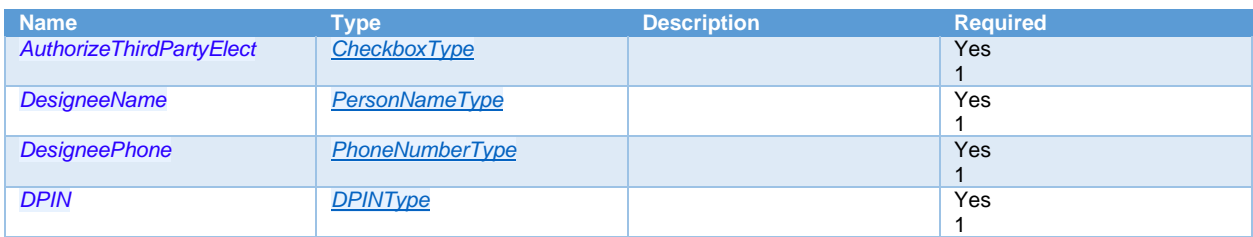

#### <span id="page-30-3"></span>**DPINType**

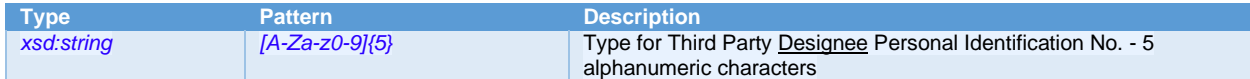

#### <span id="page-30-2"></span>**TaxType**

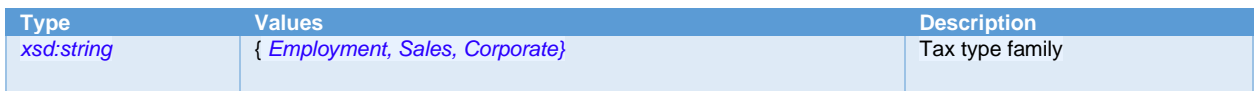

#### <span id="page-30-0"></span>**StateReturn**

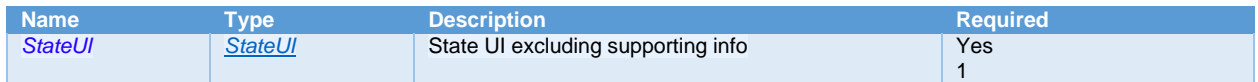

#### <span id="page-30-4"></span>**StateUI**

#### Base Type - *StateUIType*

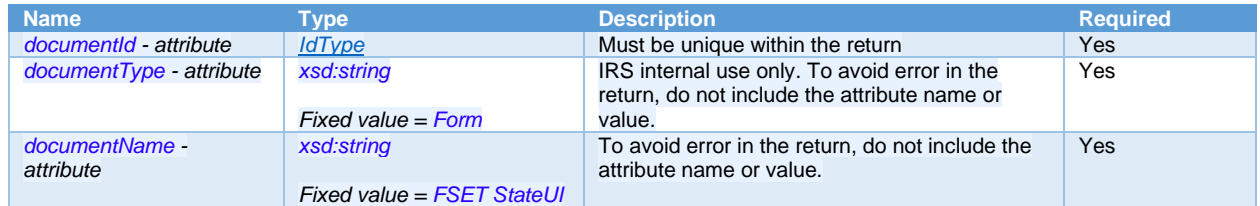

# **StateUIType**

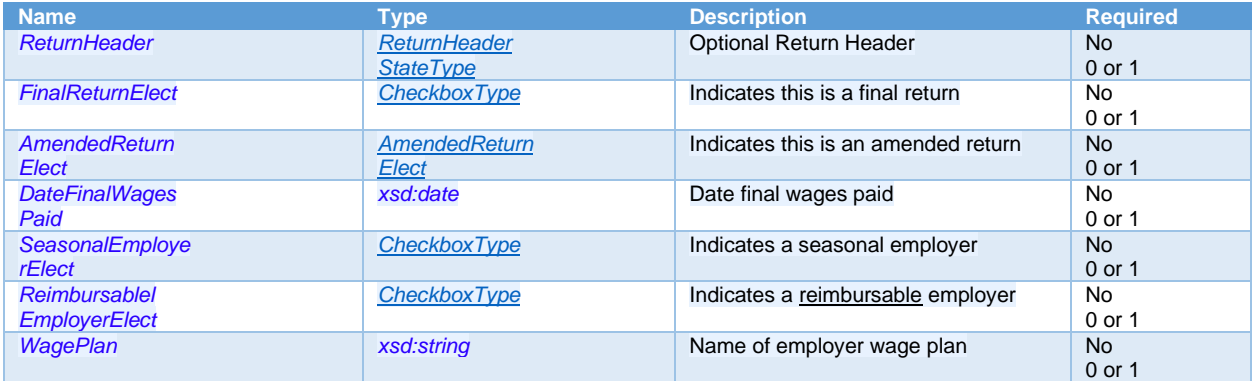

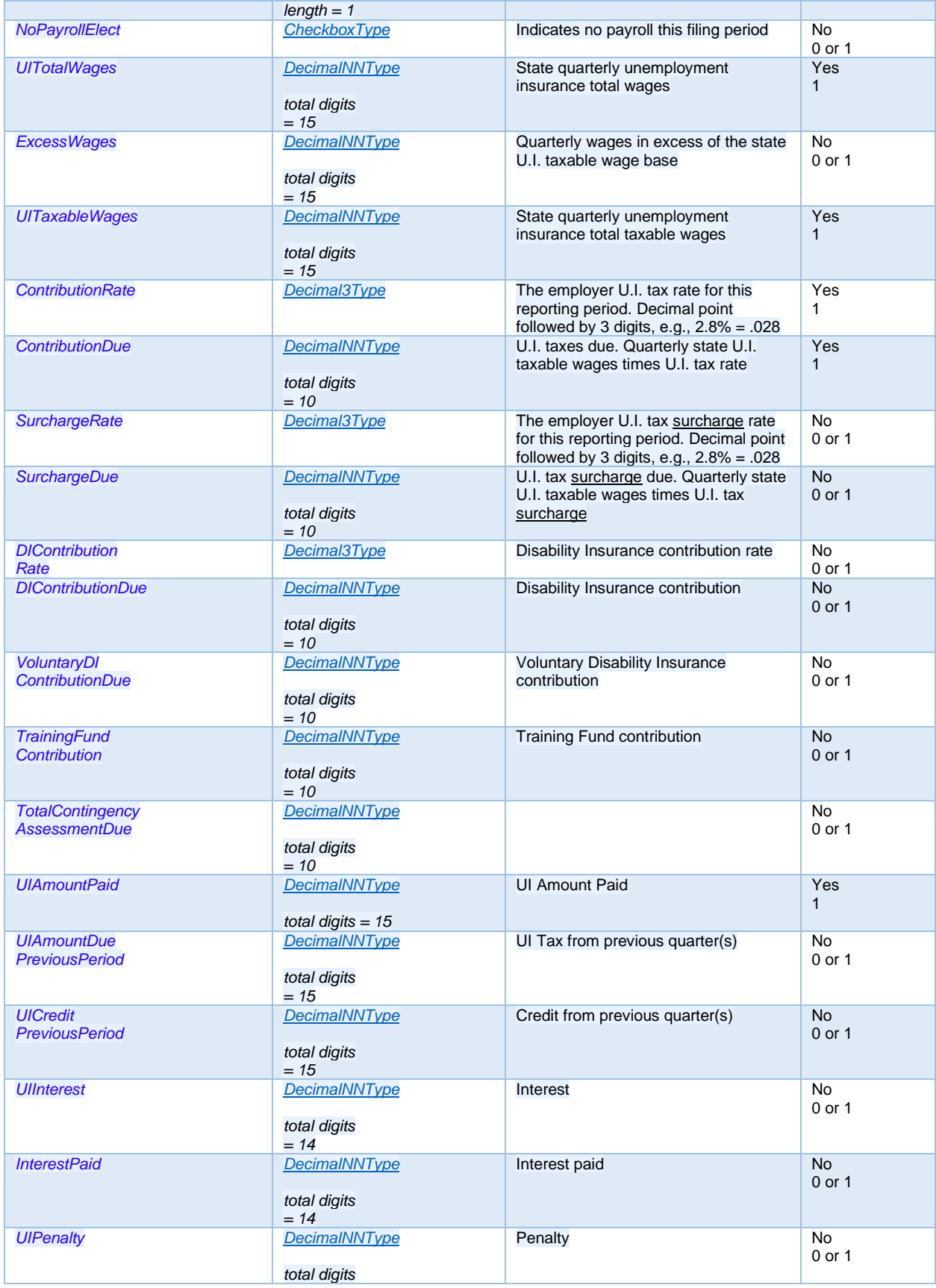

![](_page_32_Picture_328.jpeg)

#### <span id="page-32-0"></span>**AmendedReturnElect**

Base Type - *[CheckboxType](#page-27-2)*

![](_page_32_Picture_329.jpeg)

#### <span id="page-32-1"></span>**DecimalNNType**

![](_page_32_Picture_330.jpeg)

#### <span id="page-32-2"></span>**Decimal3Type**

![](_page_32_Picture_331.jpeg)

#### <span id="page-32-3"></span>**PayRollType**

*Description* - Base type for payroll listing

![](_page_32_Picture_332.jpeg)

![](_page_33_Picture_336.jpeg)

#### <span id="page-33-0"></span>**EmployeeType**

*Description* - Base type to record employee specific tax filing information

![](_page_33_Picture_337.jpeg)

#### <span id="page-33-1"></span>**SSNTypeOptional**

![](_page_33_Picture_338.jpeg)

#### <span id="page-33-2"></span>**Decimal10Type**

![](_page_33_Picture_339.jpeg)

#### <span id="page-33-4"></span>**DecimalType**

![](_page_33_Picture_340.jpeg)

# <span id="page-33-3"></span>**OutOfStateWages**

![](_page_33_Picture_341.jpeg)